#### **Multi-threaded GUI Design**

#### **An Object Oriented Approach**

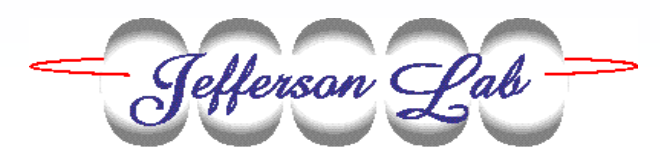

*November 19-22EPICS Collaboration*

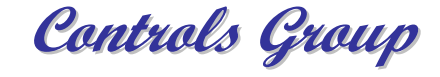

# **GUI Application Requirements**

#### ¾ **Responsive GUI**

- ∗ **GUI does not freeze when handling a lengthy request**
- ¾ **Simple design**
	- ∗ **Reliable**
	- ∗ **Maintainable**

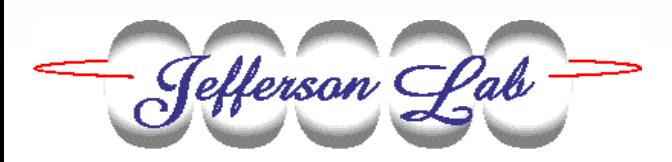

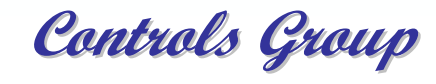

# **Typical GUI Design**

- ¾ **Program execution is turned over to an event dispatcher, which calls program event handlers.**
	- ∗**Keyboard /Mouse**
	- ∗**Window manager**
	- ∗**System clock**
	- ∗**I/O completion**

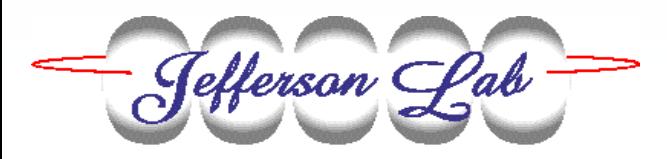

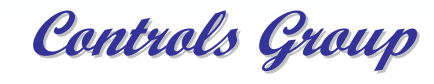

#### **Serial Execution Score Card**

- ¾ **GUI works well when …**
	- ∗**Event handlers complete rapidly**
- ¾ **GUI works poorly when …**
	- ∗**Event handlers perform lengthy procedures**
	- ∗**Other procedures want the "driver's seat"**

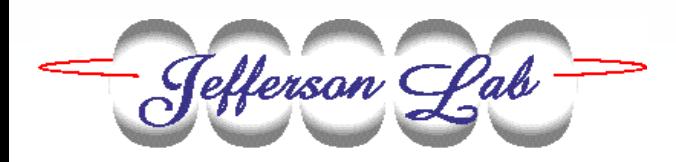

- $\triangleright$  Timer events
- $\triangleright$  Idle time processing
- ¾ Forced event loop iterations
- ¾ Multi-tasking
- $\triangleright$  Multi-threading

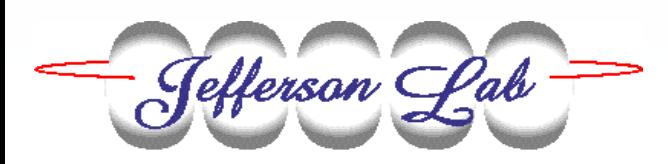

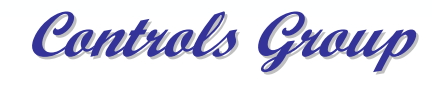

¾ **Timer events**

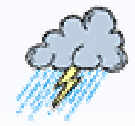

- $\triangleright$  Idle time processing
- ¾ Forced event loop iterations
- ¾ Multi-tasking
- $\triangleright$  Multi-threading

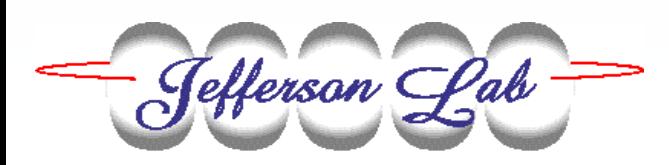

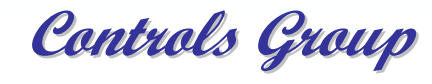

- $\triangleright$  Timer events
- ¾ **Idle time processing**
- ¾ Forced event loop iterations
- ¾ Multi-tasking
- $\triangleright$  Multi-threading

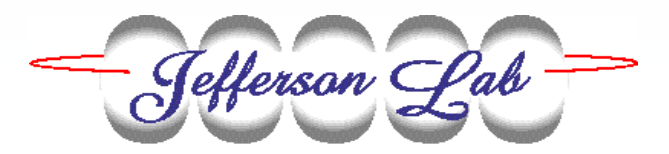

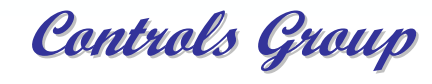

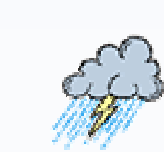

- $\triangleright$  Timer events
- $\triangleright$  Idle time processing
- ¾ **Forced event loop iterations**
- ¾ Multi-tasking

Tefferson Pab

 $\triangleright$  Multi-threading

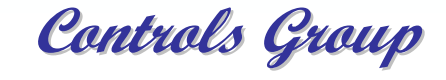

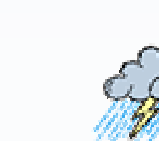

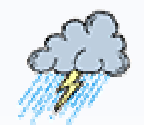

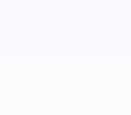

- $\triangleright$  Timer events
- $\triangleright$  Idle time processing
- ¾ Forced event loop iterations
- ¾ **Multi-tasking**
- $\triangleright$  Multi-threading

Tefferson Pab

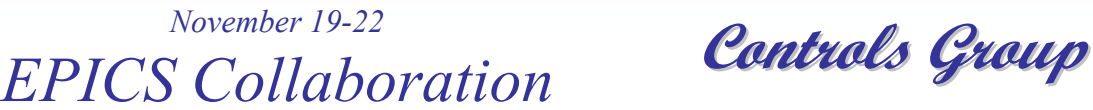

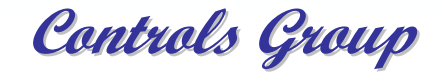

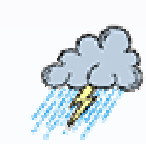

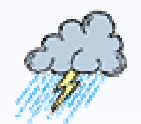

- $\triangleright$  Timer events
- $\triangleright$  Idle time processing
- ¾ Forced event loop iterations
- ¾ Multi-tasking

Tefferson Pab

¾ **Multi-threading**

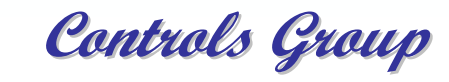

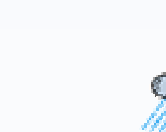

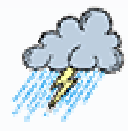

#### **Multi-threaded Objects**

- ¾ **Leaves the job of breaking execution into discrete chunks up to the OS.**
- ¾ **Exposes public interfaces of objects to other instances of execution.**
- ¾ **Complexity of threading mechanism hidden from developer through inheritance.**

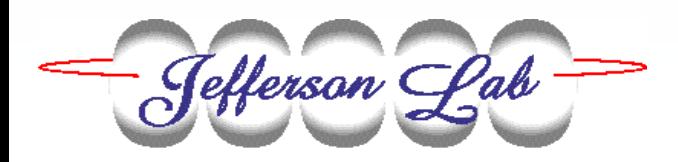

#### **Thread/class Interaction**

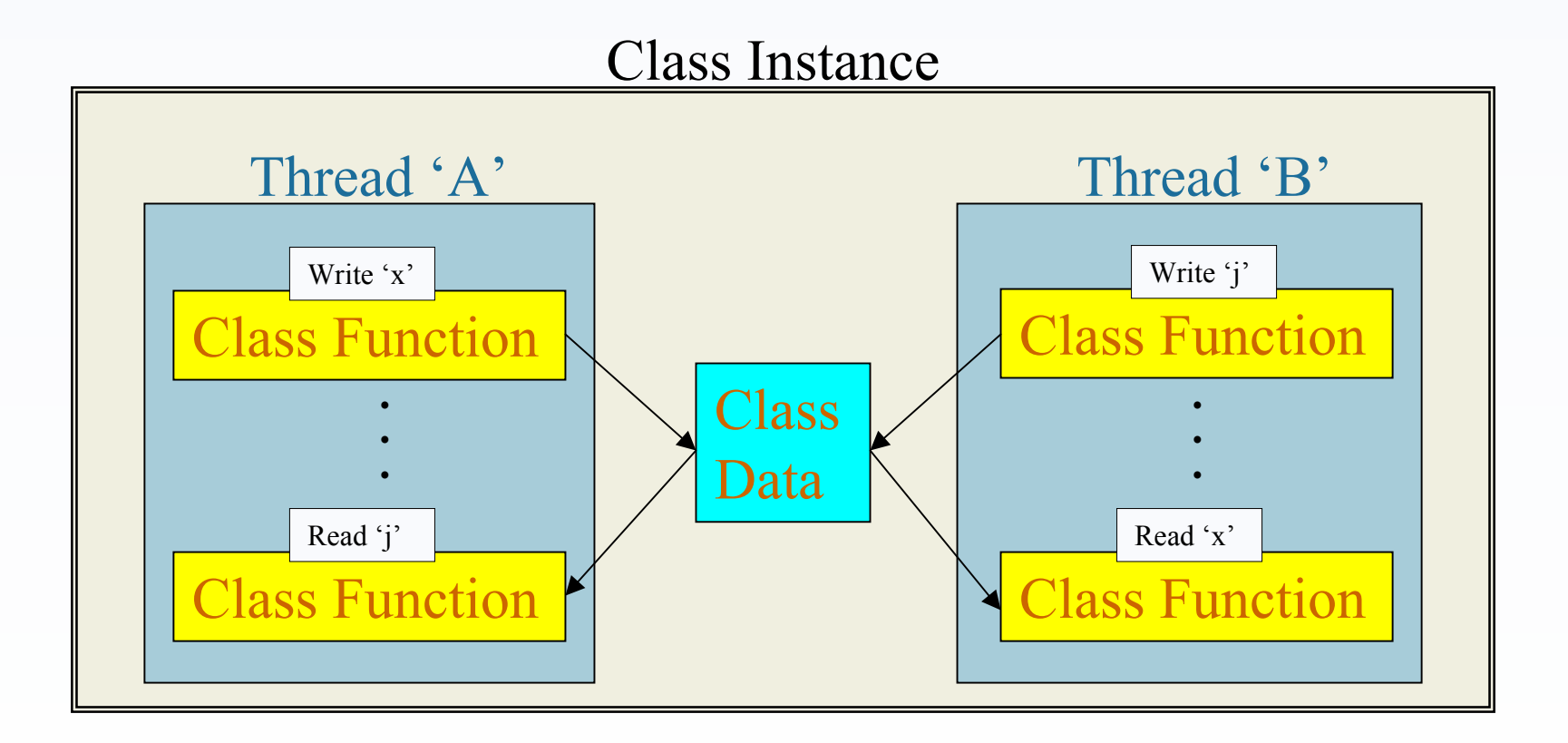

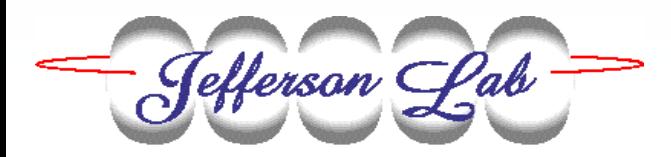

## **Sample C++ Code (1 of 2)**

```
// This class creates a GUI that handles event
// processing in its own thread of execution
class GUI : public Thread
  public:
    void NewData(double *value)
    { // Runs in context of another thread.
      // Perform mutual exclusion and initiates
      // display update with the new value.
    ł
  protected:
    int ThreadMain(void)
    { // create GUI and give this thread's
      // control to the event dispatcher.
\mathcal{E}:
```
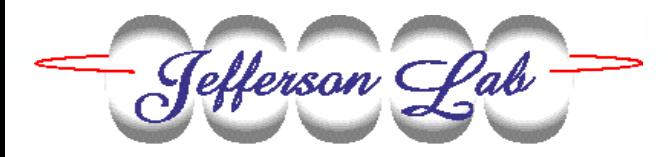

## **Sample C++ Code (2 of 2)**

```
// This is the channel access monitor callback
ZZ routine.
void Handler (event handler args args)
  GUI *qui = static_cast<GUI *>(args.usr);
  qui->NewData(static_cast<double_*>(args.dbr));
-1
// The main thread instantiates a GUI object
// and turns execution over to EPICS to
// monitor for a PV update.
int main(void)
\mathbf{f}GUI myGui;
  // Set up a channel access monitor and turn
  // execution over to EPICS.
  ca_add_masked_array_event(Handler, &myGui)
  ca\_pend\_event(0) ;
-1
```
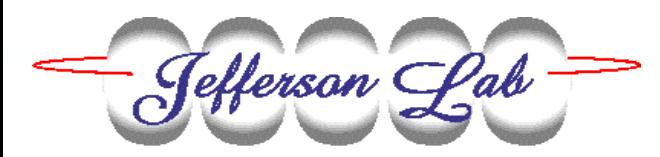

**Controls Group Controls Group** *November 19-22 EPICS Collaboration*

# **Example Application**

#### **The Beam Raster Display**

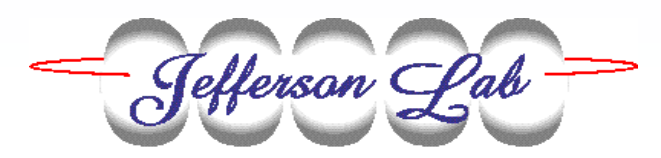

*November 19-22EPICS Collaboration*

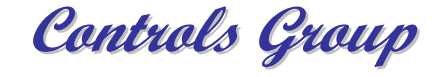

#### **2D Display**

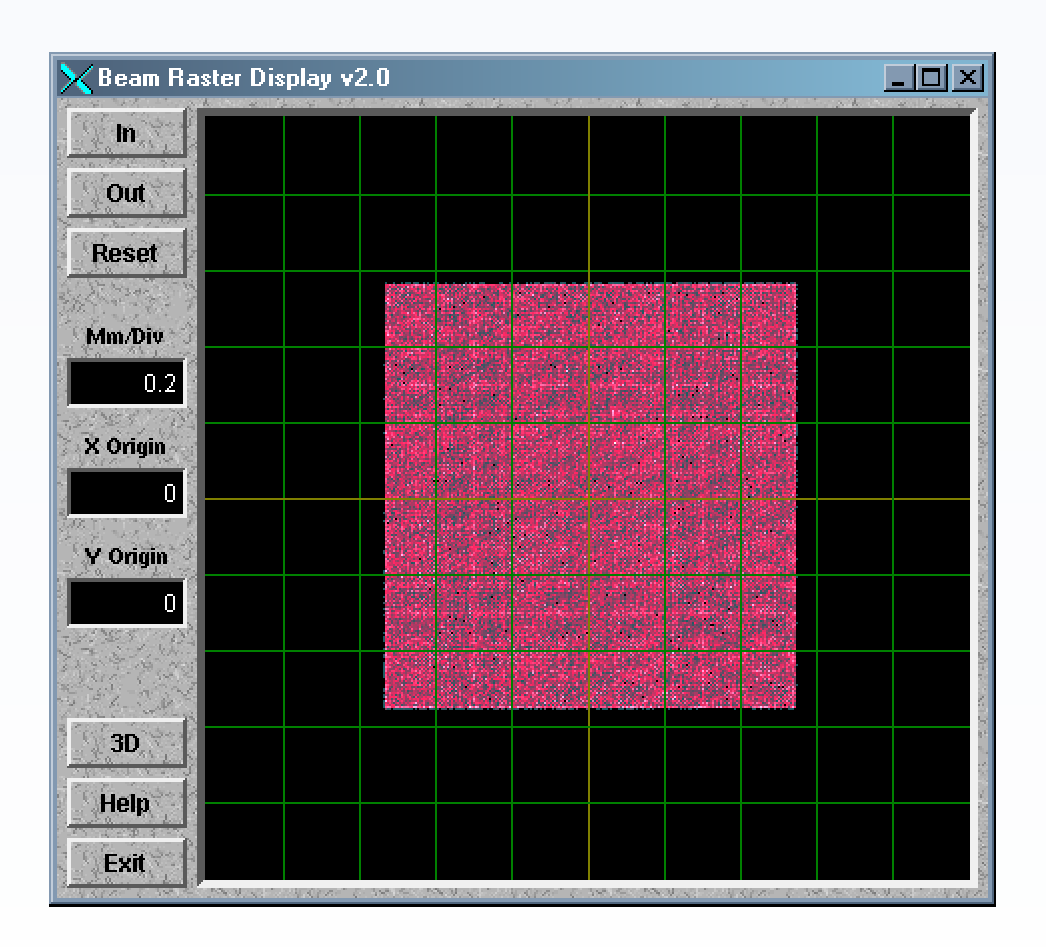

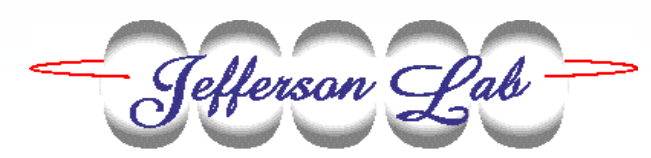

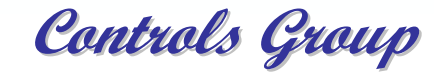

#### **3D Display**

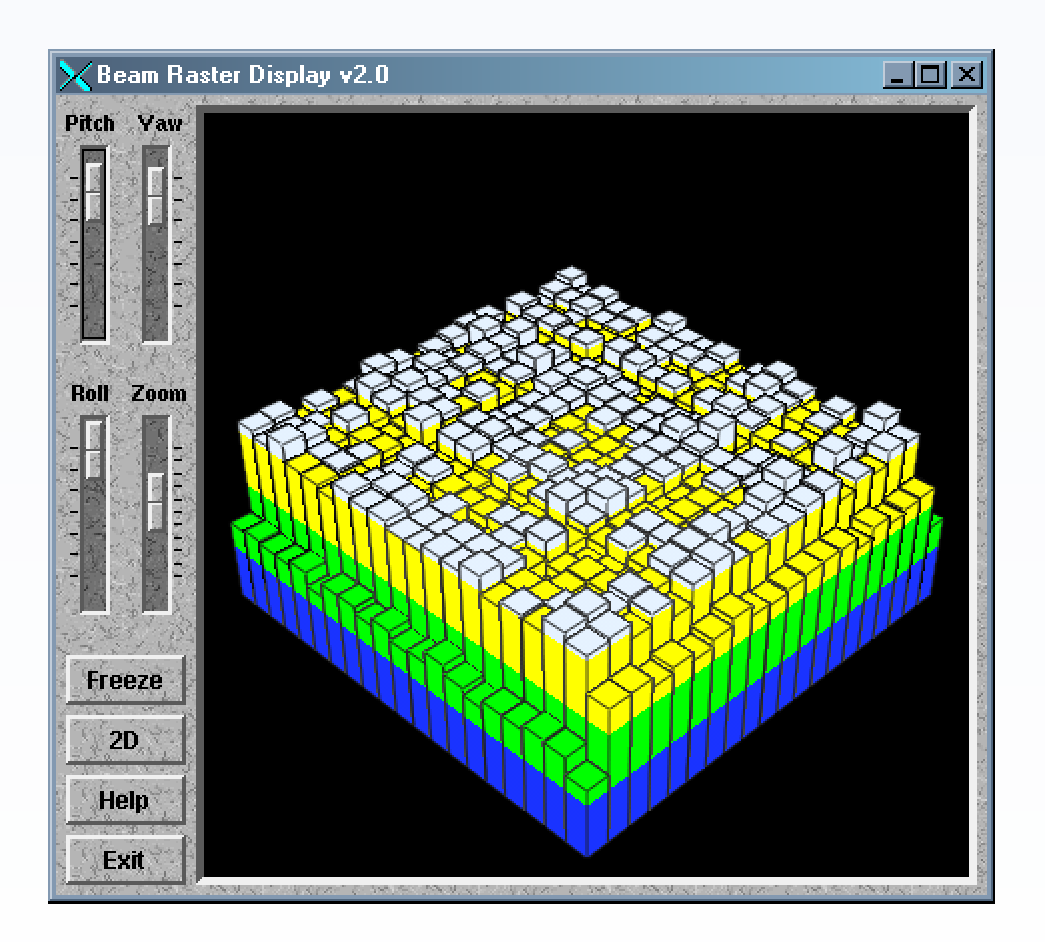

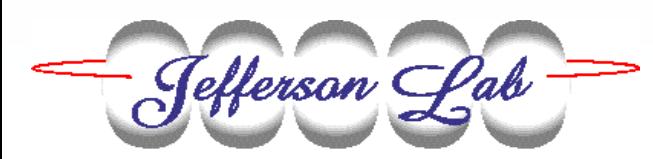

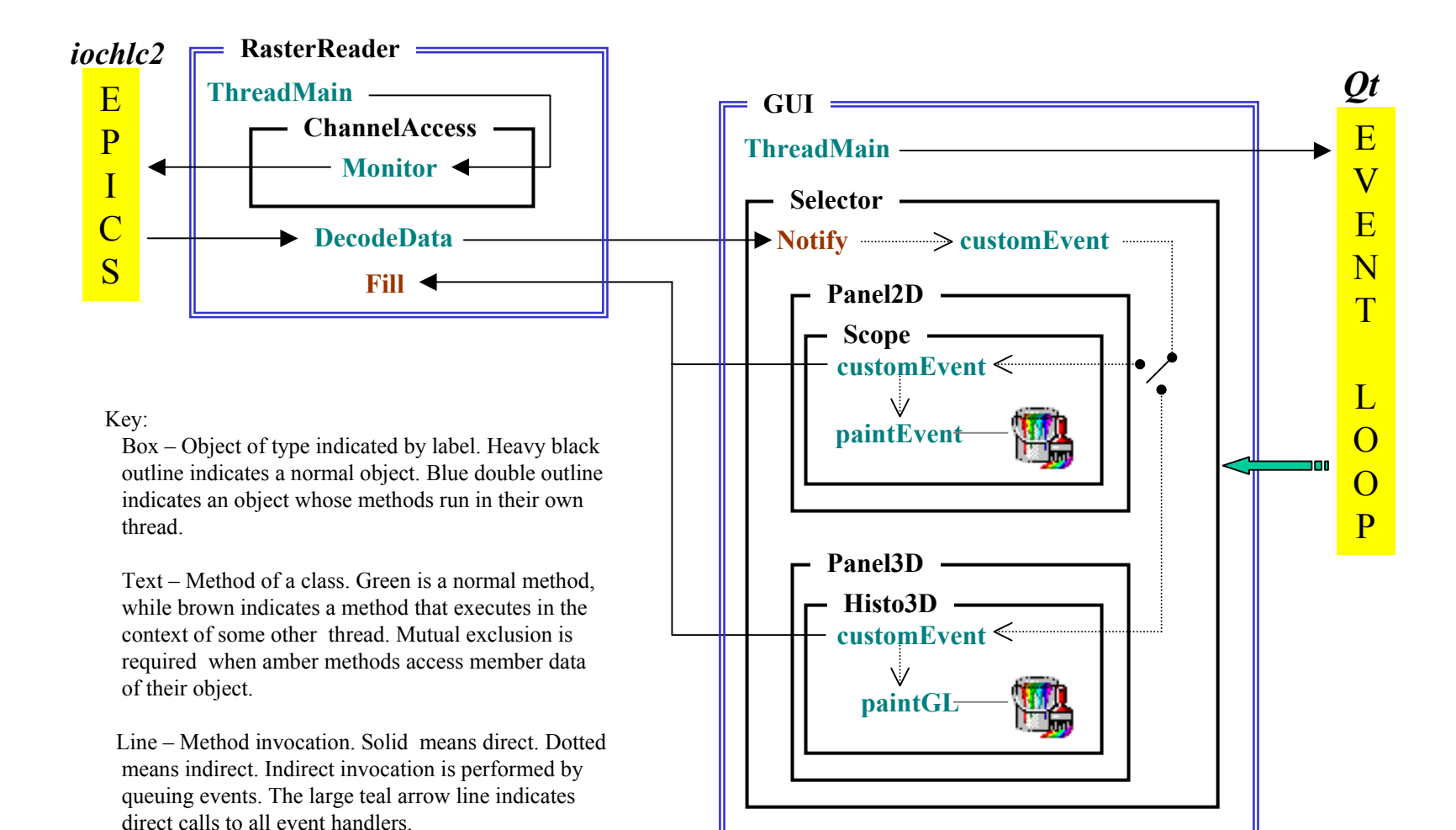

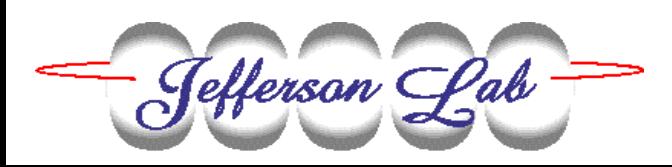